## **Xero Integration Setup**

The comprehensive dashboards and smart Business Intelligence (BI) solutions that come with Xero's integration with MSPbots provide small businesses with more opportunities to grow and enhance business management. This article is your guide for setting up this integration so that you can start utilizing MSPbots automation with Xero to get books done faster and to track bills and payments, inventory, invoicing, purchase orders, and reporting more efficiently.

What's on this page:

- [Prerequisites](#page-0-0)
- [How to connect Xero to MSPbots](#page-0-1)
- [Related Topics](#page-2-0)

## <span id="page-0-0"></span>**Prerequisites**

You must have the following to ensure a successful connection between MSPbots and Xero:

- A standard or advisor role to your account in the Xero app
- Admin role for modifying the settings in the MSPbots app

## <span id="page-0-1"></span>How to connect Xero to MSPbots

1. Open the MSPbots app and go to **[Integrations](https://app.mspbots.ai/Integrations)**.

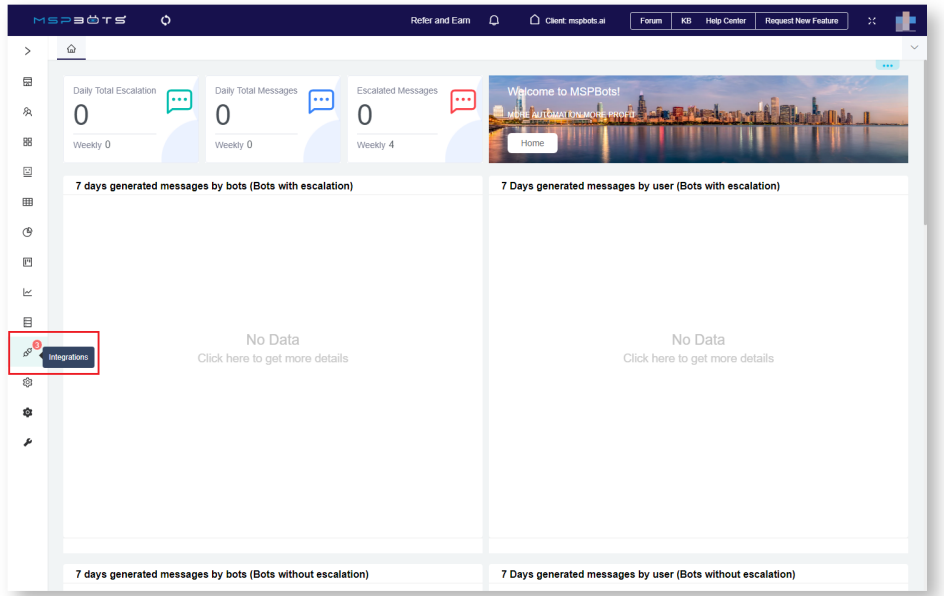

2. In the Integrations window, search for **Xero** and click it to open the connection settings.

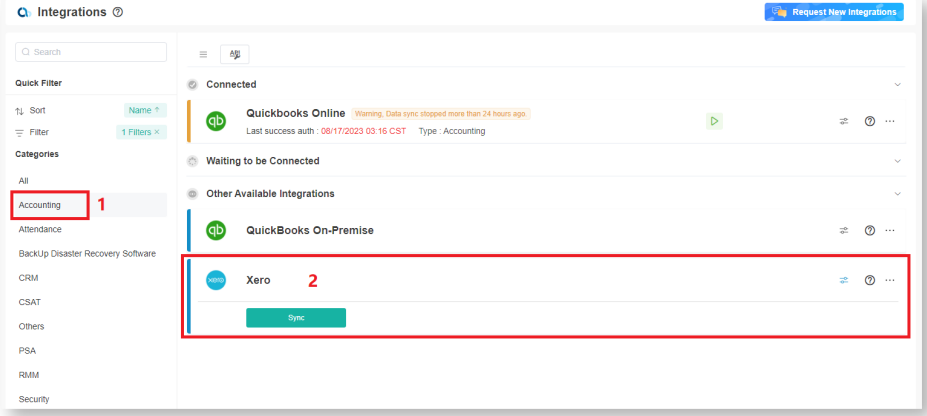

As an alternative, go to the **Categories** section on the side menu, select **Accounting,** and click **Xero**.

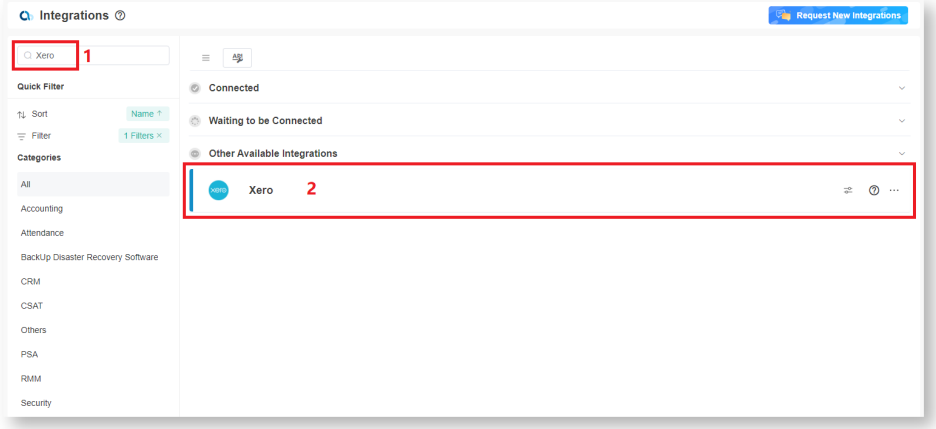

3. Next, click **Sync** to authorize MSPbots to connect to your Xero company files. This action will open the login page for Xero. If you are already logged in, you will be directed straight to the Xero application.

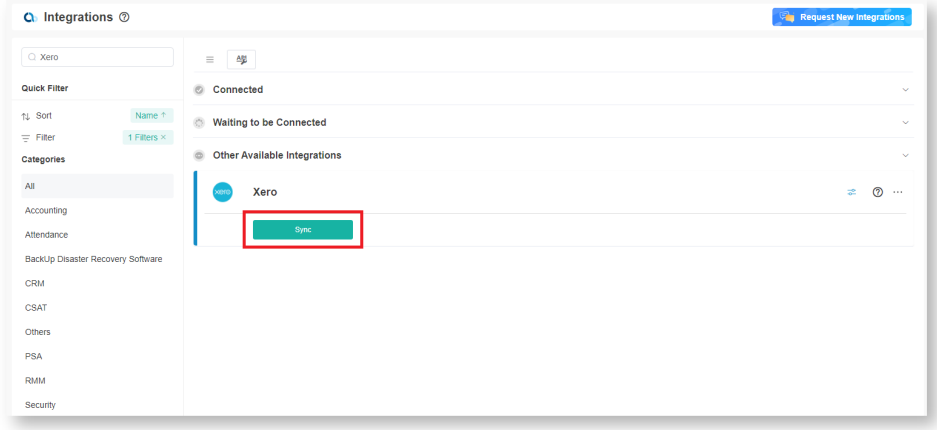

4. When the Log in to Xero pop-up opens, enter your Xero **Email address** and **Password** and click **Log in**.

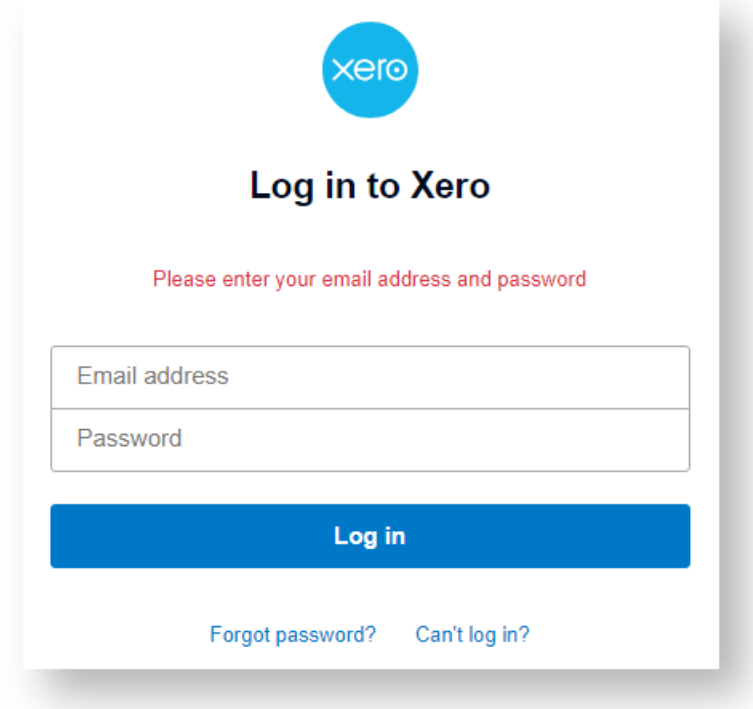

You have successfully connected MSPbots to Xero when the pop-up with the message "MSPbots oauth redirect success!" appears.

5. Go back to **Integrations** on the MSPbots app to verify your connection. The status "Success" should be displayed beside Xero.

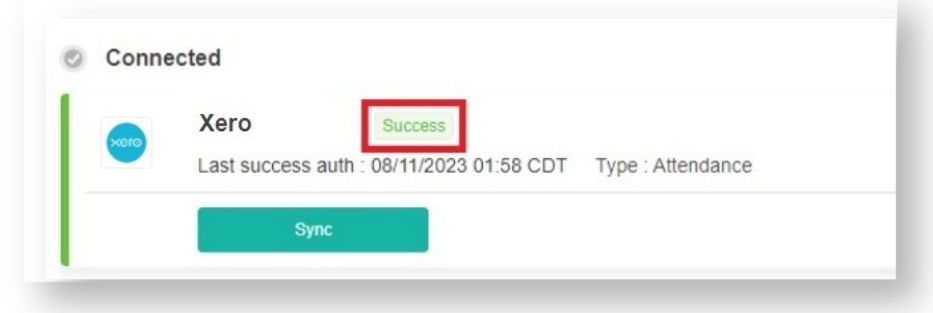

The data sync should be completed within 20-30 minutes. Once the data source is saved, the dashboard, reports, datasets, and pointers will be added to your account.

## <span id="page-2-0"></span>Related Topics

- [Xero Public Dashboards](https://wiki.mspbots.ai/display/MKB/Xero+Public+Dashboards)
- [Xero Public Widgets](https://wiki.mspbots.ai/display/MKB/Xero+Public+Widgets)
- [Xero Public Datasets](https://wiki.mspbots.ai/display/MKB/Xero+Public+Datasets)